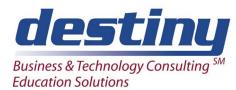

# JMP Software Introduction to Data Exploration

**Course Length**: 1 day **CEUs** 0.6 **Format**: Hands on Training

## **AUDIENCE**

This course is an introduction to JMP Software. Attendees will be introduced to the Interface and learn how to navigate the software. Students will learn to basic data manipulation, understand graphical capabilities of the software and creation of reports.

# **PREREQUISITES**

Understand the basics of a Windowing environment.

#### **COURSE TOPICS**

#### Introduction

- JMP features
- Accessing data and files
- Reading data sources
- Overview of modeling types
- Panels (Table, Columns and Rows)
- Journal creation

# **Data Manipulation**

- Menus (Columns and Rows)
- Creating new columns and tables
- Summary table creation using Tabulate

# Graphing

- Continuous Columns Relationships
- Graph Builder
- Mapping
- Categorical data column relationships
- Recursive partitioning

## **Reporting and Presentation**

- Journal Modification
- Journal Presentation
- Presenting Results